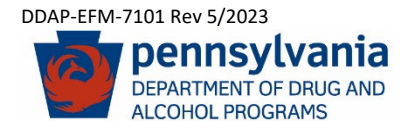

## **PA WITS Additional Facility Set Up Request Form**

This form is to request the creation of additional Facilities operating under the management of, or providing contracted services for, a larger Treatment agency utilizing the PA Web Infrastructure for Treatment Services Data System (PA WITS). Due to variances between each facilities' licensed program activities, a separate form is necessary.

By completing this form, your facility will assume and abide by the rules/regulations and legal responsibilities set forth in the parent agency's established ["Business Associate and Qualified Service Organization Agreement"](https://www.ddap.pa.gov/Documents/Data%20System/BAA.QSOA%20PA%20DDAP.pdf) (BAQSOA).

Once a new Facility has been added, existing Agency Staff Administrators will be able to designate Staff Administrators for the new Facilities, create accounts and add permissions for users as deemed necessary.

Email completed forms to the PA WITS help desk at: [RA-DAPAWITS@pa.gov.](mailto:RA-DAPAWITS@pa.gov)

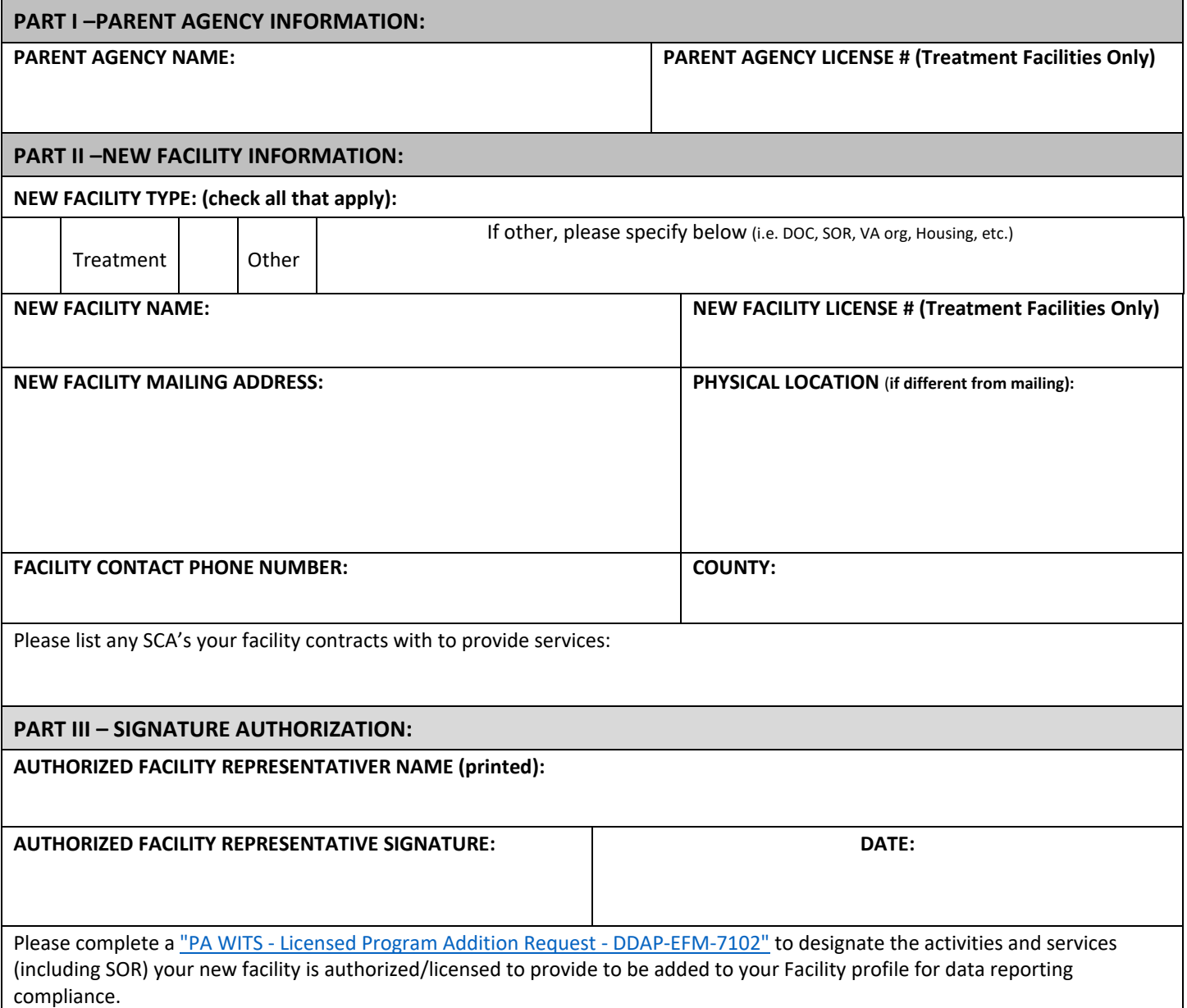